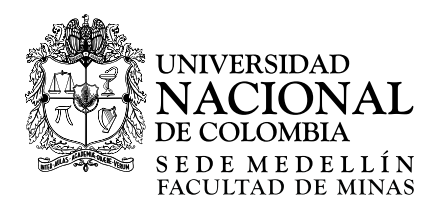

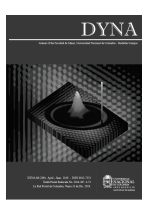

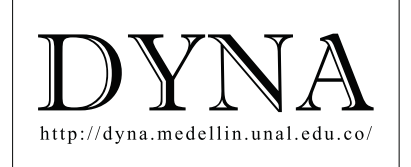

# Detection and classification of changes in buildings by direct comparison of multi-temporal LIDAR Systems data[•](#page-0-0)

Johanna Beatríz Prieto-Garzón *<sup>a</sup> ,* Álvaro Muriel Lima-Machado *<sup>b</sup>* & Fabiano Scheer-Hainosz *<sup>a</sup>*

<sup>a</sup> Instituto de Tecnologia para o Desenvolvimento, Institutos LACTEC, Curitiba, Paraná, Brasil. johanna.prieto@lactec.org.br, fabiano.h@lactec.org.br<br>b Setor de Ciências da Terra, Universidade Federal do Paraná, Paraná, B

Received: August 14<sup>th</sup>, 2018. Received in revised form: March 27<sup>th</sup>, 2019. Accepted: April 11<sup>th</sup>, 2019.

## **Abstract**

This study consists in the detection of changes in buildings with LIDAR technology, for which, changes in buildings are identified, classified and quantified of two study areas mapped by LIDAR sensors, using the direct comparison of multi-temporal points clouds obtained from mapping. The process begins with the correction of errors in point cloud records after two detection methods are applied: the first one is called indirect method due to the transformation of the raster data; the second one is called direct method, of vector type. When quantifying the detected buildings, an important approximation was obtained from both methods concerning the locations of these buildings and, when estimating height and area, the direct method presented higher accuracy. In conclusion, both methods are efficient tools for observation of the real estate dynamics through different time intervals.

*Keywords*: LIDAR; change detection; buildings; raster and vector.

# Detección y clasificación de cambios en edificaciones por comparación directa de datos multi-temporales de Sistemas LIDAR

## **Resumen**

Este estudio consiste en la detección de cambios en edificaciones con tecnología LIDAR, para lo cual, se identifican, clasifican y cuantifican cambios en edificaciones de dos áreas de estudio mapeadas con sensores LIDAR, usando la comparación directa de las nubes de puntos multi-temporales obtenidas en los mapeamientos. El proceso comienza con la corrección de errores en el registro de las nubes de puntos para después ser aplicados dos métodos de detección: el primero, denominado método indirecto por la transformación de los datos en raster, y el segundo, de tipo vectorial, denominado método directo. Al cuantificar las edificaciones detectadas, se obtuvo en ambos métodos una gran aproximación de la localización de tales edificaciones y, al estimar los atributos altura y área, se determinó mejor precisión con el método directo. Se concluye que los dos métodos son herramientas eficientes para la observación de la dinámica inmobiliaria a través de diferentes intervalos de tiempo.

*Palabras clave*: LIDAR; detección de cambios; edificaciones; raster y vector.

# **1. Introduction**

Urbanization is seen as an anthropic factor of great impact that generates great transformations of space in its different scales: global, regional, or local. From this fact emerges as a constant concern the possibility to monitor the spatial dynamics through the detection of changes in urban environments. To illustrate, [1] identifies the study of land cover and land use based on change identification as one of the main applications of Remote Sensing.

The first research on the detection of alterations was based on the comparison of different types of information such as topographic maps, aerial photographs, satellite images and orthoimages, mainly. Although these specialized images have been improved over time and offer important spatial information, they are subject to data transformations, for their very nature is in raster formats.

<span id="page-0-0"></span> $\overline{a}$ **How to cite:** J.B., Prieto-Garzón, Lima-Machado, A.M. and Scheer-Hainosz, F., Detection and classification of changes in buildings by direct comparison of multi-temporal LIDAR Systems data. DYNA, 86(209), pp. 206-214, April - June, 2019.

With the dissemination of LIDAR Systems, studies to detect changes in buildings began to integrate data obtained from LIDAR data images. [2], for example, used this type of data to detect changes in buildings through Digital Surface Models (DSM) generated with data acquired from two periods. The changes were detected automatically by subtracting the DSM and then comparing them to orthoimages produced from the aerophotographies simultaneously obtained from the data collected. Results allowed a reduction in the time required to revise a GIS database and minimized the errors of omission or commission in the detection, which were presented with certain frequency in the previous methods.

A first study using LIDAR technology exclusively with an object-based approach was presented by [3]. They generated DSM from different times to be later compared. For the recognition of changes, they used characteristics of the object for their classification. Therefore, taking only the objects classified in buildings, the comparison was made between "no changes", "added" and "reduced". Thus, a method was developed to update the cadastral cartography by comparing the results with plans in the cadastral database.

Contributions such as those shown by [4], who presented a method of detection via DSM generated from LIDAR data of two periods and its comparison with multispectral images, consisted in evidencing that a factor such as small errors caused by a misalignment among the original data captured at different times, directly influences the results, allowing the obtention of different topologies or false alterations.

[5] proposed a method for detection of changes in the *footprint* of buildings through object-oriented image analysis for LIDAR data obtained for a short period of time (threemonth interval). The time criterion was more focused due to problems such as high vegetation variability, where the detection of demolished buildings was influenced due to the decrease of trees in the comparison between autumn and summer.

However, in recent years, changes detection research has been carried out by direct comparisons of multi-temporal LIDAR Systems data in order to avoid the loss of information by topics such as occlusion. One example is the study developed by [6], who used data acquired at intervals of one year and an occupation grid arranged in 3D cells with which was possible to analyze all the laser beams that crossed the grid. In addition, it was also possible to explore the oblique views leading to different occlusions and densities.

According to [7], the methodology was carried out with the preservation of information contained in the original data; information that, at first, is lost when these data are changed into raster formats. For extraction and classification of updates was applied an automatic method based on geometric attributes of the data and in the statistics of returns from neighbors of the extracted objects. To preserve the information, classification was given in 3D, obtaining as a result a point cloud much more needs sorted in "Earth", "buildings" and "other data".

[8] conducted a study using the fusion of multi-temporal data from LIDAR sensors to automatically detect and classify changes in buildings. They generated a 3D Surface Separation Map (MSS3D), through the technique of point-toplane distances between the points of a period and their closest planes in the other. Both sets of data classified in advance as buildings, vegetation and terrain were used for generalization of the map, in which the classes for the changes belonging to the buildings were "roof", "wall", "attic", "construction on the ceiling" and "indefinite object". In a more recent study, [9] supplemented the method with rules regarding the buildings to distinguish between "altered", "unchanged" and "unknown", being possible to detect clogged areas where it is not known whether or not there was a change.

## **2. LIDAR system**

LIDAR System is a technology also known as the Airborne Laser Scanner System (ALS) used, in essence, to map the physical surface of the Earth. This technology is based on laser scanners carried on aerial platforms that repeatedly emit short infrared pulses towards Earth, allowing to recreate the surface topography [10]. According to [11], the ALS's are composed of three main components:

## *2.1. Laser measurement unit*

It determines the distance between the sensor and the surface by means of a transmitter that generates a rectangular pulse with a width of 4 to 15 ns [12]. The direct measurement consists in determining the travel time of the laser pulse (the time between its emission and its reception) to soon detect the distance between the LIDAR sensor and the object, calculated based on the time (dt) obtained.

## *2.2. Optical-mechanical scanning system*

During scanning, the laser pulse should be directed to multiple points on the ground to cover a strip. Thus, manufacturers design different mechanisms called opticalmechanical scanning mirrors, through which the pulse can be deviated to provide a transverse scan, whereas the movement of the aircraft provides the scan along the track [13].

*Footprint* is an element related to LIDAR geometry and data acquisition. According to [14], the *footprint* corresponds to the area of land illuminated by laser pulse, also called "projected point diameter". It depends on the divergence angle of the pulse and flight height, with the pulse divergence being a physical characteristic of the laser pulse to diverge as it spreads [13]. For analysis of *footprints* on discontinuous surfaces, it should be considered that surface size is subject to the slope and roughness of the mapped surface, and that the minimum detectable object inside does not depend on the size of the object, but on its reflectance. Thus, a returned pulse can be detectable if the object has high reflectance, even if it covers a small area within the *footprint* [14].

Fig. 1 presents the elements in the determination of the *footprint*, flight height (H) and divergence angle (γ) in an example of the effect of opening the laser pulse when reaching the edges of a building, to distinguish that the first return will indicate the point on the ceiling and that the last return will indicate the point on the surface [13].

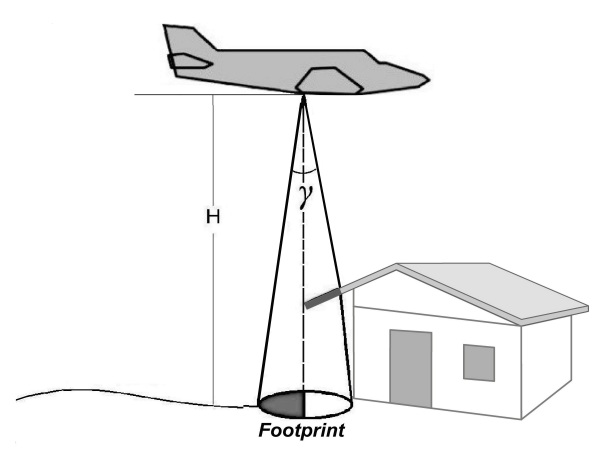

Figure 1. Effect of opening the laser pulse when reaching the edges Source: The Authors.

When the laser pulse strikes an edge, part of the pulse continues to propagate and the part incident on the edge registers a return. Thus, multiple returns are achieved usually on vegetation and on surfaces with abrupt discontinuities as edges of buildings.

#### *2.3. Navigation unit*

ALS includes a backup measurement record unit, integrated with the GNSS and INS navigation systems [15]. In ALS the georeferencing of the points is totally dependent on the direct georeferencing for the orientation of the sensor and the calculations of the coordinates of each point reached by the laser beam on the surface of the Earth. The final product is the so-called point cloud [12].

## **3. LIDAR point modeling**

A LIDAR point cloud represents the physical surface of the Earth with three-dimensional attributes  $(X, Y, Z)$ , but with spatial distribution of such non-homogeneous attributes, since they are irregularly separated data. Hence, the modeling of LIDAR points can be given by the generation of a DSM, describing the most relevant elements of the modeled surface  $[16]$ .

## *3.1. Grid models*

The regular rectangular grid is a model that approaches the real surface through a polyhedron of rectangular faces, of which one of the most important considerations is the spacing between its elements (rectangles), known as fixed spatial resolution [17]. The generation process consists in estimating the Z value (elevation) of each grid point from a set of input samples using interpolation methods [18]. The triangular irregular grid model (TIN) is designed by a polyhedron of triangular faces, whose vertices are the points sampled on the surface [17], and the estimation procedure used in the regular grid is not necessary [18]. In this model, it is relevant to define the best triangulation method.

Observing that a LIDAR cloud is characterized by a high density of points, there is little need to interpolate values to

generate DSM, even taking into account that interpolation can degrade the data in regions where there are occlusions caused by the sensor's viewing angle, a very common scenario in urban areas [19].

In order to solve this problem, [20] developed a methodology to generate DSM using the original data values, the coordinates  $(X, Y, Z)$  and the pulse intensity. The model was conceived from an empty regular grid whose position and height of each point were projected with the use of the first return. In regions corresponding to "voids" where there is no return of the laser signal, such as on surfaces of bodies of water or in buildings where the signal does not arrive due to the occlusion, a form of filling was necessary. This was done for each empty position in the grid with the average between positions that are the closest to each other, verifying that they had to satisfy a criterion of homogeneity that considered both the difference of elevation and the value of the intensity. At the end, mathematical morphology was used to fill border regions between non-homogeneous areas.

## *3.2. Distances between LIDAR points*

To determine the distances between LIDAR point clouds, the following concepts derived from Analytical Geometry were considered:

## 3.2.1. Distances from point to point (Euclidean distance)

Let  $A(X_1, Y_1, Z_1)$  and  $B(X_2, Y_2, Z_2)$  be two points of the coordinate system, the distance between points A and B is the vector module, that is:

$$
d(A,B)=|\overrightarrow{AB}|=\sqrt{(X_1-X_2)^2+(Y_1-Y_2)^2+(Z_1-Z_2)^2} \qquad (1)
$$

## 3.2.2. Distances from point to plane

One way of relating the point and plane geometric elements in a cartesian coordinate system in space is by the General Equation of the Plane. Given a point  $P_1$  (X<sub>1</sub>, Y<sub>1</sub>, Z<sub>1</sub>) and a plane  $\pi$ , the distance between point P<sub>1</sub> and plane  $\pi$  is denoted by d  $(P_1, \pi)$  and defined as the shortest possible distance between  $P_1$  and a point in the plane. The point of the plane that lies at the shortest distance of  $P_1$  is exactly the point at the intersection of the line passing through  $P_1$  that is perpendicular to the plane [21], as seen in Fig. 2. The distance from a point  $(P_1)$  to a plane  $(\pi)$  is defined as the orthogonal projection module of the vector over the normal vector  $(\vec{n})$  to the plane π, denoted as [22]:

$$
d(P_1, \pi) = |\overrightarrow{AP_1}| = |\text{proj}_{\overrightarrow{n}} \overrightarrow{PP_1}| = |\overrightarrow{PP_1} \cdot \frac{\overrightarrow{n}}{|\overrightarrow{n}|}| \tag{2}
$$

As,

$$
\overrightarrow{PP_1} = (X_1 - X) + (Y_1 - Y) + (Z_1 - Z)
$$
\n(3)

E,

$$
\frac{\vec{n}}{|\vec{n}|} = \frac{a, b, c}{\sqrt{a^2 + b^2 + c^2}}
$$
(4)

The distance between the point  $P_1$  and the plane  $\pi$  is:

$$
d(P_1, \pi) = | (X_1 - X) + (Y_1 - Y) + (Z_1 - Z) \cdot \frac{a, b, c}{\sqrt{a^2 + b^2 + c^2}} |
$$
 (5)

Developing,

$$
d(P_1, \pi) = \frac{|ax_1 + by_1 + cz_1 - ax - by - cz|}{\sqrt{a^2 + b^2 + c^2}}
$$
\n(6)

Since P belongs to the plane  $\pi$ , the General Equation of the Plane is:

$$
\pi = -aX - bY - cZ = d \tag{7}
$$

And therefore:

$$
d(P_1, \pi) = \frac{|aX_1 + bY_1 + cZ_1 + d|}{\sqrt{a^2 + b^2 + c^2}}
$$
\n(8)

## *3.3. Digital image processing*

## 3.3.1. Image segmentation

The segmentation of images consists in decomposing an image into its regions (groups of pixels), isolating the objects of interest so that the unnecessary details are extracted and the information of the regions of the image is homogeneous, simplifying and transforming it into another much more representative [23].

Among the most used segmentation methods, thresholding is a much simpler method due to the ease of its application. The conversion of an image, composed of objects and background

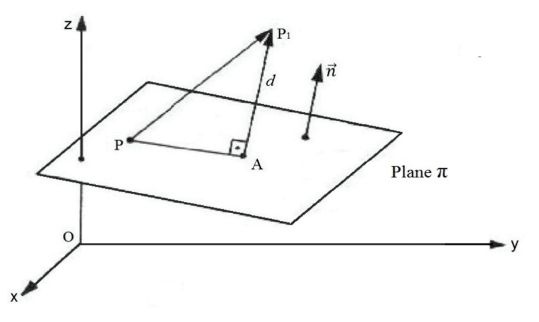

Figure 2. Components in determining the distance from point to plane. Source: The Authors.

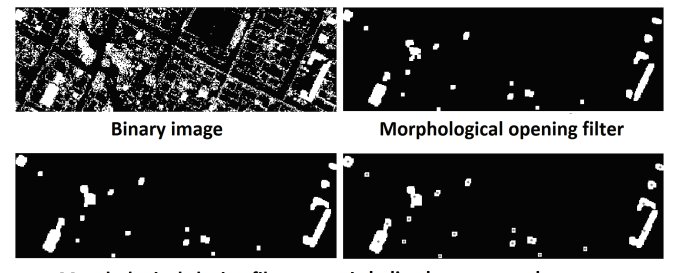

Morphological closing filter Labeling by connected components Figure 3. Example of digital image processing. Source: The Authors.

with intensity levels grouped into dominant modes, to two pre-set tones from a point is called threshold, as a way to extract the objects of the Fund. The threshold image consists of a binary image, with two levels, usually white and black [23].

## 3.3.2. Mathematical morphology

Mathematical morphology derived from set theory studies the geometric properties of the image, in which the basic operations of union, intersection, complement and difference are the most used in the definition of morphological operations. The objective is the extraction of geometric structures that can be used for the construction of applied morphological filters in edge detection, segmentation and image enhancement [23].

The basic morphological operations in binary images are Dilation and Erosion. Dilation can be described as the operation that causes objects to expand, used to increase and connect light objects, while erosion produces a reduction of the original image that allows to decrease and disconnect light objects. In practice, dilation and erosion are used together; an erosion followed by a dilation and / or a dilation followed by erosion are known as "opening" and "closing" operators, respectively. The opening separates and eliminates unwanted objects such as image noises (white dots on a black background), while the closing attaches light objects and eliminates small pits. In both cases, this iterative application allows the elimination of specific details of the image without a global geometric distortion of the non-suppressed characteristics [23].

## *3.4. Image labeling by related components*

Labeling is the process of classifying and describing the objects delimited in the segmentation. To this end, consider that the images are formed by connected components that are formed by connected pixels, whose connectivity is composed of all the pixels of the same region that have the same characteristics will have the same value in their levels of ash. Thus, labeling is a procedure for assigning a single label to each object or related component of the image [23] and illustrated in Fig. 3.

## **4. Materials and survey areas**

The LIDAR Systems used are the ALTM 2050 and Pegasus HD500 sensors designed by Optech Inc. The survey area comprises the cities of Ponta Grossa and Curitiba, both in the state of Paraná, Brazil. For Ponta Grossa, data obtained with the ALTM 2050 in 2011 and the Pegasus HD500 in 2012 were available. As for Curitiba, data obtained by the Polytechnic Center of UFPR with the ALTM 2050 in 2003 and with the Pegasus HD500 in 2012 were available.

#### **5. Methodology**

The methodology consists of the preliminary correction of errors in the alignment of point clouds and the application of two methods for detecting changes caused by buildings. These changes were classified and quantified using digital image processing techniques and through the analysis of geometric attributes.

## *5.1. Data preprocessing*

The width and area of the strips and the spacing and number of points per strip were identified to calculate mean point density, which was then used to determine the resolution of the regular rectangular grid, the fixed spatial resolution of the DSMs.

#### 5.1.1. Registry comparison of point clouds

The comparison of cloud records is intended to detect errors in the alignment of different data sets, so that no false alterations are recorded. A systematic error of height could be identified for the ALTM 2050 through the analysis of point cloud distributions in Ponta Grossa. Thus, the systematic error value to be corrected at the Z-coordinate of the ALTM 2050 cloud is 0.22 m or 22 cm, the result of which is illustrated in the profile of Fig. 4.

In the Polytechnic Center, the cloud records presented two Geodetic Reference Systems (GRS). To adjust this, the coordinates of the ALTM 2050 frame were transformed to fit the Pegasus HD500 frame. This process was based on the Theory of Transformations among GRS, transforming UTM coordinates, referred to SGR SAD-69/96 to UTM coordinates, referred to SGR WGS-84, whose adjustment can be seen in Fig. 5.

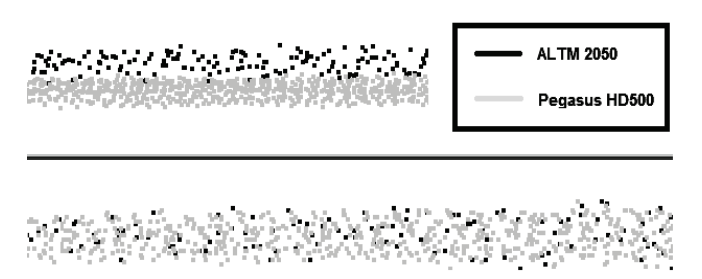

Figure 4. Correction of the height error of Area 1 point clouds. Source: The Authors.

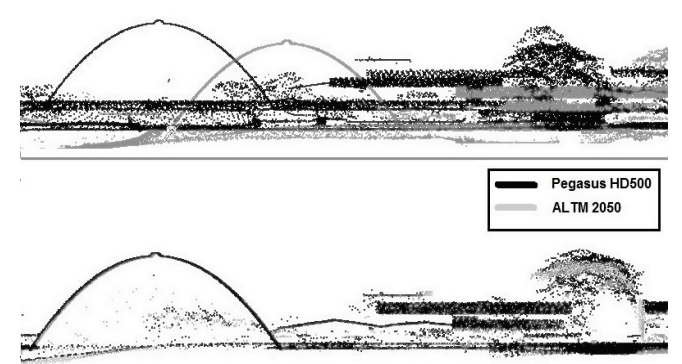

Figure 5. Transformation between GRS of Area 2 point clouds. Source: The Authors.

#### *5.2. Methods for detection of variations*

The data obtained by LIDAR sensors results in a cloud of points that are randomly distributed in position and elevation. Consequently, these points do not reach the same location in two different surveys. The first method of detection of variations is the regular spacing method, which consists in determining altimetric differences through the subtraction of the DSMs that were generated for the sets of multi-temporal points. Subsequently, a second method - a vector method - is presented. It consists in the determination of the vertical distances between the same point clouds and is characterized as direct for containing the original height information. In order to adapt the results, absolute height differences greater than 2 m and areas larger than 20  $m<sup>2</sup>$  were established as criteria for variation identification.

#### 5.2.1. Detection of variations by the indirect method

Regular grids will be generated with no interpolation of height values by using the methodology proposed by [20] for DSMs. This methodology allows using the original values of the LIDAR data, the coordinates  $(X, Y, Z)$ . Thus, a regular grid was generated for each point cloud of the LIDAR Systems in study (ALTM 2050 and Pegasus HD500). In this way, a code was implemented in the MATLAB software that uses the LIDAR data, stored in ASCII files. This will happen in five basic steps:

a) Determination of the resolution of the regular rectangular grid: grid size was determined by the coordinates of the points (minimum X, maximum X, minimum Y and maximum Y). The fixed spatial resolution was calculated from the mean point density of each survey area.

b) Projection of the points in the grid: each point and its altitude value (Z-coordinate) were projected in the grid.

c) Filling the "empty" cells of the grid: for each empty position in the grid, the existence or absence of elevation values in the neighbor cells will be verified; if any, this grid position is filled with the mean value of its neighbors, which is determined by the elevation values of the first return.

d) Use of mathematical morphology: application of the Closing morphological operator to fill border regions between nonhomogeneous areas.

e) Treatment of regions without information: to fill regions whose pixel values are 0, a window is generated from the raster image obtained in the previous step. This window is determined for each region that is going to be corrected by a manual inspection of the areas. After this, the lowest height value of the specified window is searched, so that this value will be used to replace all the 0 values inside the window, finally filling all the regions and completing the full image with proper height values.

At the end, through a pixel-by-pixel comparison, variations will be detected by the subtraction of the DSMs, which results in an image with lighter tones representing positive variations and darker tones representing negative variations. As for subtractions, the ALTM 2050 DSM is defined as the reference cloud to which the Pegasus HD500 DSM will be subtracted (then defined as the compared cloud), resulting in a third grid, called "grid of differences". To determine the geometry of the objects that were detected as variations, the thresholding process is applied to the images. Afterwards, the Opening and Closing morphological operators will be applied to reduce the areas corresponding to trees. This process occurs in order to identify objects of interest, i.e., the buildings themselves, and to finally obtain, through connected components, the centroids and areas of these objects.

## 5.2.2. Detection of variations by the vector method

To determine the variations with the vector method, the following criteria were observed:

a) Planes were formed by triangles with the ALTM 2050 cloud as a cloud of reference. Points were formed using the Pegasus HD500 cloud as a compared cloud.

b) Given a point belonging to the Pegasus HD500 cloud, it is determined from its coordinates which of the triangulations of the ALTM 2050 contains the plane coordinates (X and Y).

c) With the establishing of a point (Pegasus HD500) and a triangle (ALTM 2050), the distance will be calculated according to the general equation of the plane. Therefore, since the point of the Pegasus HD500 system is projected in the plane (triangle) of the ALTM 2050 system, the coordinate  $Z_1$  of the point  $P_1$  is calculated using only  $(X_1, Y_1)$  of the  $P_1$ , thus:

$$
aX_1 + bY_1 + cZ_1 - (cZ_0) = 0 \tag{9}
$$

Where  $P_1$  (X<sub>1</sub>, Y<sub>1</sub>, Z<sub>1</sub>) is the point projected vertically in the triangle of the ALTM 2050 system, and  $P_0$  (X<sub>0</sub>, Y<sub>0</sub>, Z<sub>0</sub>) is the point of the Pegasus HD500 system.

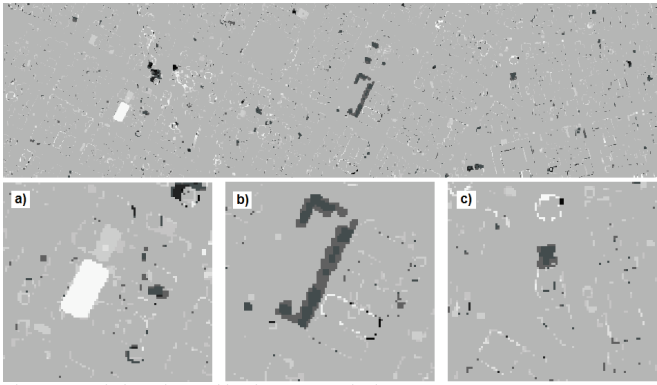

Figure 6. Variations detected by the raster method. Survey area 1. Source: The Authors.

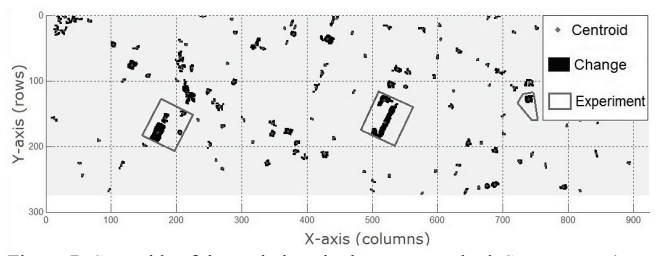

Figure 7. Centroids of the variations in the raster method. Survey area 1. Source: The Authors.

For the determination of the area of the detected variations, its features are segmented according to their continuous geometries, which results in polygons representing the possible buildings, according to their geometric forms.

# 5.2.3. Classification of the detected variations

Once specific survey areas denominated "experiments" are selected, differences in height in these areas will characterize the variations as new buildings or as demolitions according to positive or negative values, or according to the value types with the highest tendency for each experiment in the two survey areas.

## 5.2.4. Comparison of methods

Comparisons of methods are established by the height and size of the buildings. The comparison by size is defined by the areas obtained by both methods with the evaluation of true areas.

## **6. Results**

## *6.1. Building variations detected*

## 6.1.1. Raster method

The grid of differences was represented in an initial image, which became the digitally processed image. The experiments were selected after the identification of the most significant variations in this final image. Fig. 6 shows the image obtained from Ponta Grossa as an example.

From the image processing of the grid of differences, the objects of interest (variations) and their centroids were recognized. For Ponta Grossa, 414 objects were initially labeled and, after the elimination of objects with areas smaller than  $20 \text{ m}^2$ , 134 variations figured as possible buildings (Fig. 7). At the Polytechnic Center, at the beginning, 890 objects were identified and labeled; after the removal, it totaled 262 variations figuring as possible buildings.

Three experiments were selected for Ponta Grossa with identification of seven objects of interest. As for the Polytechnic Center, six experiments were selected, with 13 recognized objects. With the centroids of these variations, the maximum height differences of each variation were estimated and classified as new buildings or demolitions.

## 6.1.2. Direct Method

For the development of the vector method, a cut of the LIDAR data from the experiments defined in the raster method was carried out. In the case of Ponta Grossa, these areas are three blocks from the urban area (Fig. 6). As for the Polytechnic Center, they correspond to six singular buildings that are illustrated in the DSM presented in Fig. 8.

From the results obtained for Ponta Grossa, positive and negative points were detected in all experiments in different quantities and proportions that generally characterize new

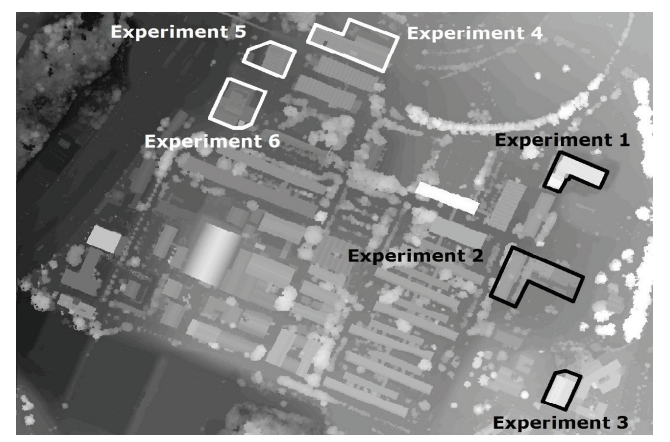

Figure 8. DSM with the experiments from the Polytechnic Center. Source: The Authors.

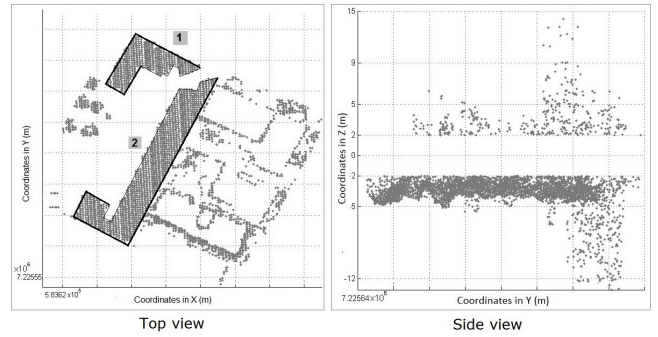

Figure 9. Variations detected by the vector method. Survey area 1. Source: The Authors.

Table 1. Results of the verification of building classifications.

| Survey area        | Total     | <b>New</b> | <b>Demolitio</b> | Temporar   |
|--------------------|-----------|------------|------------------|------------|
|                    | buildings | building   | n                | v building |
| Ponta Grossa       | 6         |            |                  |            |
| Polytechnic Center | 12        |            |                  |            |

Source: The Authors.

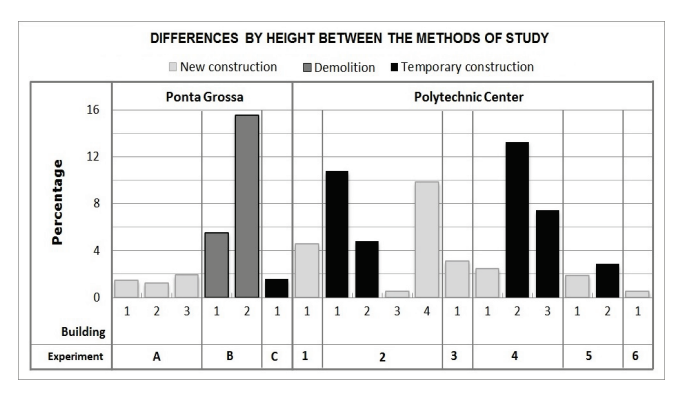

Graphic 1. Height differences between methods. Source: The Authors.

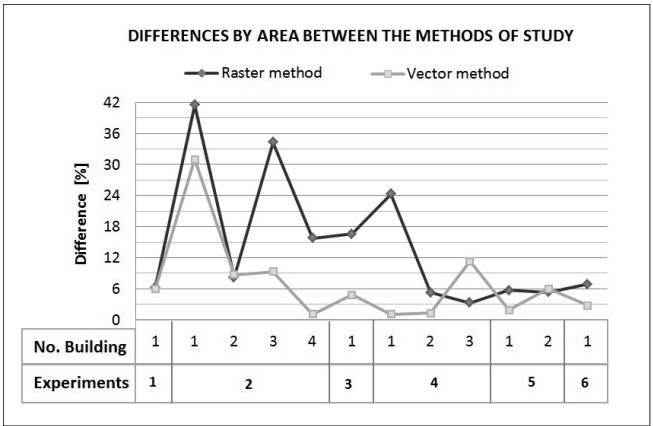

Graphic 2. Differences between the areas obtained by detection methods and the true areas. Experiments in the Polytechnic Center. Source: The Authors.

buildings and demolitions, whereas experiments for the Polytechnic Center show differences in height, mostly positive ones. Fig. 9 shows the results for the experiment B of Ponta Grossa. In the left image, from a top view, two buildings of the court are observed. In this view, the distribution of the points on the edges of the buildings is identifiable. They exemplify the behavior of the return of the pulse in this type of features. In the right image, from a side view, the points are observed with variable heights and dispersed in the positive direction, while in the negative direction they present an important grouping in the height difference of -5 m.

## *6.2. Verification of the classifications of the variations*

After the classification of the variations detected in buildings, a field verification was found to be timely. Therefore, at this stage, a type of building whose characteristics were not adequate with the predefined categories was found, and a new category called "temporary building" had to be created corresponding to buildings such as tents and greenhouses. Table 1 presents the results of the classification verification.

#### *6.3. Comparison of detection methods*

## 6.3.1. Comparison for height of buildings

In the comparison of the methods by height, it stands out that in Ponta Grossa the percentage of differences is considerably lower for the new buildings and for the temporary building found on site than for the demolished buildings. However, in the case of the Polytechnic Center, the differences have a more dispersed behavior, as shown in Graphic 1.

# 6.3.2. Comparison by building area

From the results it is observed that the variations in area are larger for the Polytechnic Center than for Ponta Grossa, which shows more homogeneous results. It can be inferred that the trend of the differences is slighter for new buildings with respect to demolitions and temporary buildings in the two survey areas.

To ascertain the accuracy of the methods areas, the "true areas" of the buildings in the experiments from the Polytechnic Center were determined. When observing the differences between the methods in comparison to the real areas, there are only two occasions in which the difference of the raster method, which corresponds to temporary buildings, is smaller. Thus, the vector method is more accurate to determine areas of buildings, as shown in Graphic 2.

## **7. Conclusions**

In general, LIDAR sensors have valid altimetric accuracy to detect variations caused by buildings.

When evaluating the accuracy of the methods by comparing the geometric attributes, a discrepancy in the areas obtained in the raster method is evident. This discrepancy does not arise from the detection, but from the processing of the images. It is important to consider that the data calculated by the indirect method show discrepancies because they originate from the height values that result from the process of filling the empty cells in the grids where the laser beam could not reach. Subsequently, the errors derived from the treatment of the images when applying morphological filters further increase the discrepancies, tending to an increase in the areas.

As previously mentioned, the detection of variations with the transformation of data in raster formats is not appropriate to accurately determine shape and size attributes. Thus, it is necessary to search for another technique to automate the determination of areas. However, when comparing the two methods from a practical point of view, a great advantage of the raster method is the optimization of computational time, since the processing of irregularly distributed data such as LIDAR data requires more time than the data processing performed on a regular grid.

The percentage of differences between methods of area determination considerably increases compared to methods based on height differences. It is known that LIDAR data do not accurately detect building edges. This fact can be aggravated when there are trees in the surroundings of buildings, which causes the geometry of the latter to be modified, generating irregular forms. For example: buildings with occlusion problems due to the presence of trees at the edges, where trees can reach up to half the roof of a building. In this case, the tendency in the calculation of areas is overestimation. Therefore, to accurately determine areas in buildings with occlusion problems, it is recommended to remove the vegetation by filtration, hoping that this removal, performed by computer programs, will bring considerable improvement in the computation automatism of building attributes.

Cross-over flight planning is also an option to increase information on buildings. LIDAR surveys with several flight lines in different directions, regardless of differences in parameters, may help to fully cover the regions where the laser beam does not reach the targets and thus obtain a wider coverage of the buildings.

On the subject of classifications, the effect of the methods that automatically perform processes of classification of the variations from buildings are reduced by the need to perform field surveys.

This necessity of carrying out field surveys ends up minimizing the demand to find methods that automatically perform the processes of classification of variations from buildings.

With respect to the total automation of procedures of detection of buildings in urban environments, a dynamic advance is observed in technological tools that include algorithms of classification of LIDAR point clouds, in such a way that each time is less the intervention of the user. However, there are cases as temporary constructions, presence of occlusions and / or dense vegetation, where such algorithms do not have the ability to discern the characteristics of the elements in study, for example, classify a tent or awning as a temporary construction and not as an actual building or distinguish a demolished building of appearance of high vegetation, are tasks that the user could do, by the simple experience and common sense of human perception.

## **Acknowledgments**

The authors would like to thank the Institutos Lactec for supporting our investigations and for the resources made available for the project.

The National Council for Scientific and Technological Development - CNPq, for import subsidies, provided for by Law 8010/90, L.I. 12 / 1846474-1.

## **References**

- [1] Rymasheuskaya, M., Land cover change detection in Northern Belarus, in: The 11th Scandinavian Research Conference on Geographical Information Science, Proceedings of ScanGIS'2007, pp. 255-260, 2007.
- [2] Murakami, H., Nakagawa K., Hasegawa H., Shibata T. and Iwanami, E., Change detection of buildings using an airborne laser scanner. ISPRS Journal of Photogrammetry and Remote Sensing, 54, pp 148- 152, 1999.
- [3] Vögtle, T. and Steinle, E., Detection and recognition of changes in building geometry derived from multi-temporal laser scanning data. International Archives of Photogrammetry and Remote Sensing, 34, pp 428-433, 2004.
- [4] Rottensteiner, F., Building change detection from digital surface models and multi-spectral images. International Archives of Photogrammetry and Remote Sensing, 36, pp 145-150, 2007.
- [5] Rutzinger, M., Rüf, B., Höfle, B. and Vetter, M., Change detection of building footprints from airborne laser scanning acquired in short time intervals. International Archives of Photogrammetry and Remote Sensing, 38, pp 475-480, 2010.
- Hebel, M., Arens, M. and Stilla, U., Change detection in urban areas by direct comparison of multi-view and multi-temporal ALS Data. ISPRS Conference on Photogrammetric Image Analysis, PIA2011, LNCS 6952, pp. 185-196, 2011. DOI: 10.1007/978-3-642-24393- 6\_16
- [7] Korzeniowska, K. and Pfeifer, N., 3D building change detection on the basis of airborne laser scanning data, 17th AGILE Conference on Geographic Information Science: Connecting a Digital Europe through Location and Place, 2014.
- [8] Xu, S., Vosselman, G. and Oude-Elberink, S., Detection and classification of changes in buildings from airborne laser scanning data, ISPRS Annals of the Photogrammetry, Remote Sensing and

Spatial Information Sciences, pp 343-348, 2013. DOI: 10.5194/isprsannals-II-5-W2-343-2013

- [9] Xu, S., Vosselman, G. and Oude-Elberink, S., Detection and classification of changes in buildings from airborne laser scanning data. Remote Sensing, 7, pp 17051-17076, 2015. DOI: 10.3390/rs7121586
- [10] Wagner, W., Ullrich, A., Melzer, T., Briese, C. and Kraus, K., From single-pulse to full-waveform airborne laser scanners: potential and practical challenges, International Archives of Photogrammetry and Remote Sensing, 35, pp. 414-419, 2004.
- [11] Centeno, J.S., Remote sensing and digital image processing. Federal University of Paraná, Curitiba, Brazil, 2004.
- [12] Schaer, P., In-flight quality assessment and data processing for airborne laser scanning. Institute of Geodesy and Photogrammetry, Vol. 79, 2010.
- [13] Brandalize, A.A. Perfilamento a laser: comparação com métodos fotogramétricos, XX Congresso Brasileiro de Cartografia, 2002.
- [14] Baltsavias, E.P., Introduction to airborne LIDAR and physical principles of LIDAR technology. International School on LIDAR Technology, ITT, 2008.
- [15] Machado, A.M., Extração automática de contornos de edificações com LIDAR, Ph.D. Dissertation, Setor de Ciências da Terra, Universidade Federal do Paraná, Curitiba, Brasil, 2006.
- [16] Botelho, M.F., Modelagem tridimensional de edificações usando dados do sistema laser scanner e imagem orbital de alta resolução espacial. MSc. These, Setor de Ciências da Terra, Universidade Federal do Paraná, Curitiba, Brasil, 2007.
- [17] Mitishita, E.A., Monorestituição digital de aerofotos, associada com sistema de computação gráfica C.A.D., para fins de mapeamento na área florestal, PhD. dissertation, Setor de Ciências da Terra, Universidade Federal do Paraná, Curitiba, Brasil, 1997.
- [18] Namikawa, L., Felgueiras, C.A., Mura, J.C., Rosim, S. and Lopes, E.S., Modelagem numérica de terreno e aplicações. Instituto Nacional de Pesquisas Espaciais - INPE, 2003.
- [19] Centeno, J.S. and Mitishita, E.A., Laser scanner aerotransportado no estudo de áreas urbanas: a experiência da UFPR, Anais XIII Simpósio Brasileiro de Sensoriamento Remoto - INPE, Florianópolis, Brasil, pp. 3645-3652, 2007.
- [20] Araki, H., Fusão de informações espectrais, altimétricas e de dados auxiliares na classificação de imagens de alta resolução especial, PhD. Dissertation, Setor de Ciências da Terra, Universidade Federal do Paraná, Curitiba, Brasil, 2005.
- [21] Steinbruch, A. and Winterle, P., Geometria Analítica. Makron Books Editora Ltda, 1987.
- [22] Boulos, P. and Camargo, I., Geometria Analítica: um tratamento vetorial. Editora McGraw-Hill Ltd, 1987.
- [23] Gonzalez, R.C. and Woods, R.E., Digital image processing. Second Edition. Prentice Hall, 2002.

**J.B. Prieto-Garzón,** is MSc (c). Cadastral and Geodetic Engineer, Researcher of the Geosolutions Division of the LACTEC Institutes, Curitiba, Paraná, Brazil. ORCID: 0000-0003-2861-594X

**A.M. Lima-Machado,** is PhD and MSc. in Electronic Engineer, research professor - sector of earth sciences, in the Federal University of Paraná (UFPR), Curitiba, Paraná, Brazil. ORCID: 0000-0002-7371-3461

**F. Scheer-Hanoisz,** is MSc., in Cartographic Engineer, manager and researcher of the Geosolutions Division of the LACTEC Institutes, Curitiba, Paraná, Brazil. ORCID: 0000-0002-7955-2398

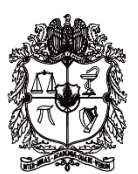

UNIVERSIDAD NACIONAL DE COLOMBIA

**SEDE MEDELLÍN** FACULTAD DE MINAS

# Área Curricular de Ingeniería Civil

## Oferta de Posgrados

Doctorado en Ingeniería - Ingeniería Civil Maestría en Ingeniería – Estructuras Maestría en Ingeniería – Geotecnia Maestría en Ingeniería - Infraestructura y Sistemas de Transporte Especialización en Estructuras Especialización en Ingeniería Geotecnia Especialización en Vías y Transportes

Mayor información:

E-mail: asisacic\_med@unal.edu.co Teléfono: (57-4) 425 5172